# **Standard Interface for StateWORKS Standard Executor**

#### *Introduction*

The technical note describes the concept of Standard IO-Unit which is used to implement IOinterface with DLLs.

The StateWORKS execution environment has been originally meant as a framework for application development. The RTDB library is used to build an application. The application requires two additional components: the IO-Interface and the User-Interface. The User-Interface can be, theoretically, built as a part of RTDB but in practise it is developed as a separate client-program using tcp/ip link to the RTDB-Server (the old implementation used also the DDE link). The IO-Interface is developed using RTDB class methods which are documented in the "References for the StateWORKKS Class Library".

Introducing DLL as the IO-Interface we separate also this part from RTDB. A StateWORKS based control system is then composed from separate components shown in the Figure below.

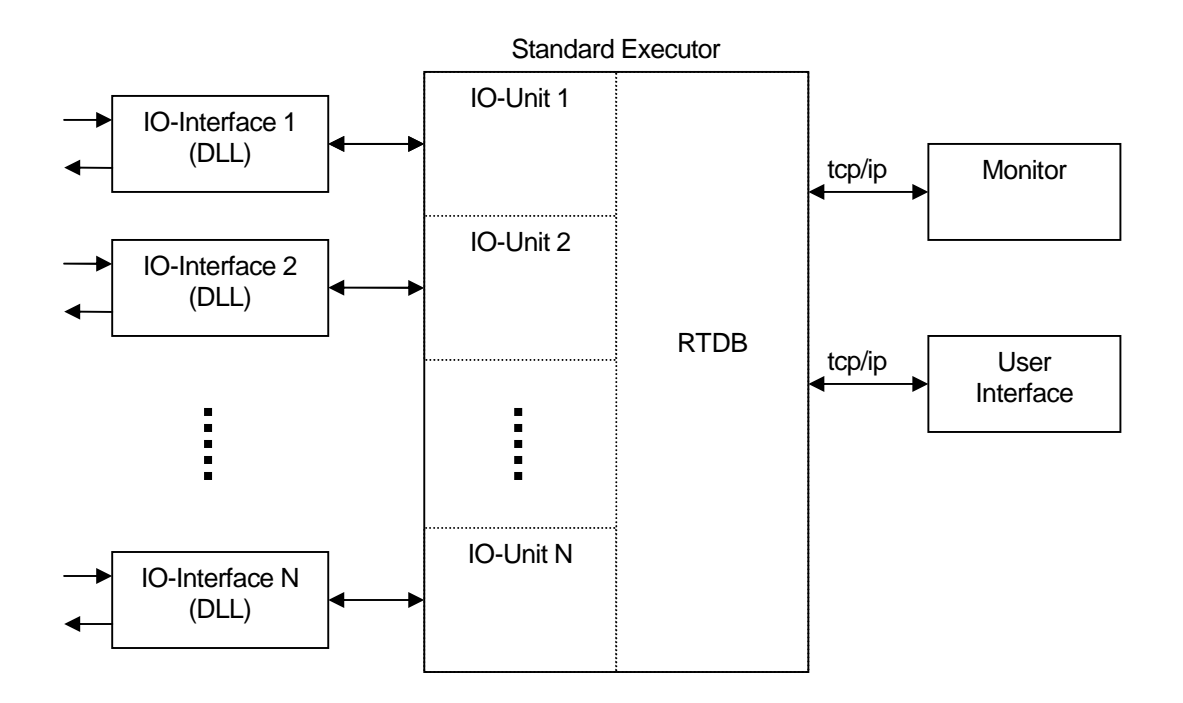

The heart of the system is the Standard Executor which contains the RTDB and IO-Units. Each IO-Unit is the same. The number of IO-Unit incarnations is defined by specifying the control system in the StateWORKS Studio. Though the code of IO-Units is the same the number of inputs and outputs may differ and is configured by system specification.

### *DLL*

The DLL should contain functions which supply input values to the control system and pass output values to the controlled device. As a control system operates on numerical values (numbers) an extreme simple solution would be to have two functions: Read() and Write correspondingly for input and output values. Using this solution it would be difficult to exploit fully the power of RTDB – its feature to generate control signals from the input values and to produce different output types. Therefore, we have defined a set of functions which assures a proper usage of RTDB objects. The choice of functions is based on our experience but it is not closed. If we find a reason to expand the set of DLL functions in the future or if a user has a special requirement we can always add new functionality. The expansion is a rather simpler task and could be done rapidly.

The StdDll.h file contains declarations of C- functions that have to be implemented in the DLL. There are 3 groups of them.

The first group contains:

bool OpenDevice( long lAddress); bool CloseDevice();

These functions are used by the IO-Unit to open and close the device driver. The device driver is opened by a start of the application. If the device driver cannot be opened the application exits. The device driver is closed when the application exits.

The second group contains "read" functions:

```
bool ReadBool( long* lValue, long lChannel); // DIs
bool ReadShort( short int* iValue, long lChannel ); // XDAs<br>bool ReadLong( long* lValue, long lChannel ); // NIs
bool ReadLong( long* lValue, long lChannel );
bool ReadString( char** stValue, long lChannel ); // DATs
```
These functions are used by the IO-Unit to poll input values. Each function must be written taking into account its usage in the IO-Unit:

- The ReadBool() is used to deliver values of DI objects which is clear defined.
- The ReadShort() is used to deliver values of XDA objects. The meaning of the XDA values is application dependent.
- The ReadLong() is used to deliver values of NI objects which meaning is clear defined. The values are normally read from D-A converters. We have increased the resolution: instead of the short int type which has corresponded to 16-bit converters we use now the long type (no limitations on resolution).
- The ReadString() is used to deliver strings which are written into DAT objects. The meaning of the DAT values is application dependent.

In addition, there is also the function:

bool ReadSingleBool( bool\* bValue, long lChannel ); // not used

defined which could be used to poll single digital input channels. In this moment, it is not used. Maybe, in the future we will find a justification for it.

The third group contains "write" functions:

```
bool WriteSingleBool( bool bValue, long lChannel ); // DO
bool WriteShort( short int iValue, long lChannel ); // CMDs
bool WriteLong( long lValue, long lChannel ); // NOs
bool WriteString( char* stValue, long lChannel ); // TABs
```
These functions are used by the IO-Unit to output values. Each function must be written taking into account its usage in the IO-Unit:

The WriteSingleBool() is used to write the value of a DO object to the device driver. It writes one single value at a time to a given channel.

- The  $WriteShort()$  is used to write the value of a CMD object to the device driver. The IO-Unit may have only one CMD object; therefore the lChannel has always the value 0. On demand it may be expanded. The meaning of the values is application dependent.
- The  $Writelong()$  is used to write the value of a NO object to the device driver. The meaning of the values is clear defined. We have increased the resolution: instead of the short int type which has corresponded to 16-bit converters we use now the long type (no limitations on resolution).
- The  $Writestring()$  is used to write a string to the device driver. The string is an output of a TAB object. The IO-Unit can have only one TAB object; therefore the lChannel has always the value 0. On demand it may be expanded. The meaning of the string is application dependent.

A DLL must have implemented all the above functions. The function which are not required in an application just return *false*.

The actual form of the DLL function declaration file depends on the development environment. For instance, an h-file used for MS Visual Studio could have a form shown in the file StExample1.h.

#### *IO-Unit*

The IO-Unit for the DLL may access the following object types: DI, NI, XDA and DAT for read operations and DO, NO, CMD and TAB for write operation. In addition, the IO-Unit must contain 8 alarm objects; each alarm linked with a corresponding function (any failure by a read or write operations is signalled by an alarm). Hence, the minimum content of the IO-Unit is:

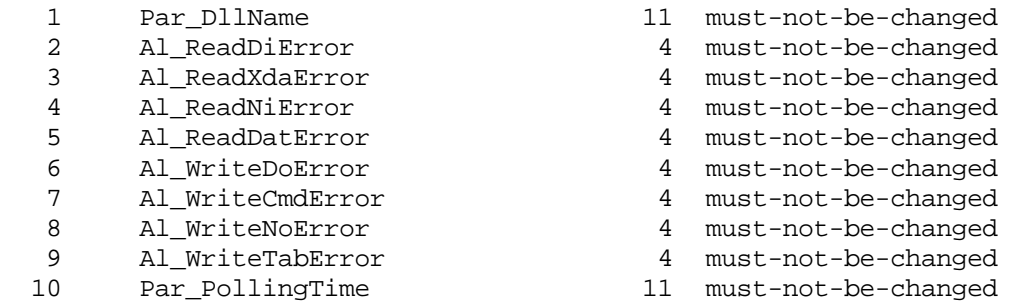

By specifying the IO-Unit the following rules must be kept:

- 10 object names (2 parameters and 8 alarms) must not be changed or removed (see a remark in the Description field)..
- The first (Par  $Dll$ Name) and the last (Par PollingTime) name and its position must not be changed.
- Any number of object names may be inserted between the first ( $Par\_D11Name$ ) and the last (Par PollingTime) name. The order does not play any role.

The StandardIO.unt file contains a sample of the unit definition for the standard IO-Unit. The IOD-file has the following content:

H G:\StateWORKS\Projects\Examples\Standard\Conf\StandardUnit.iod

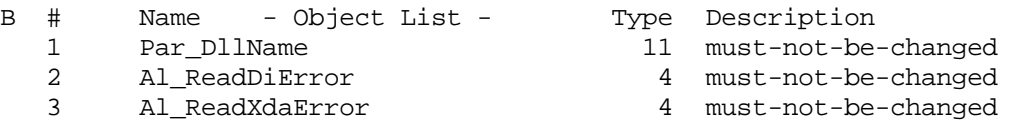

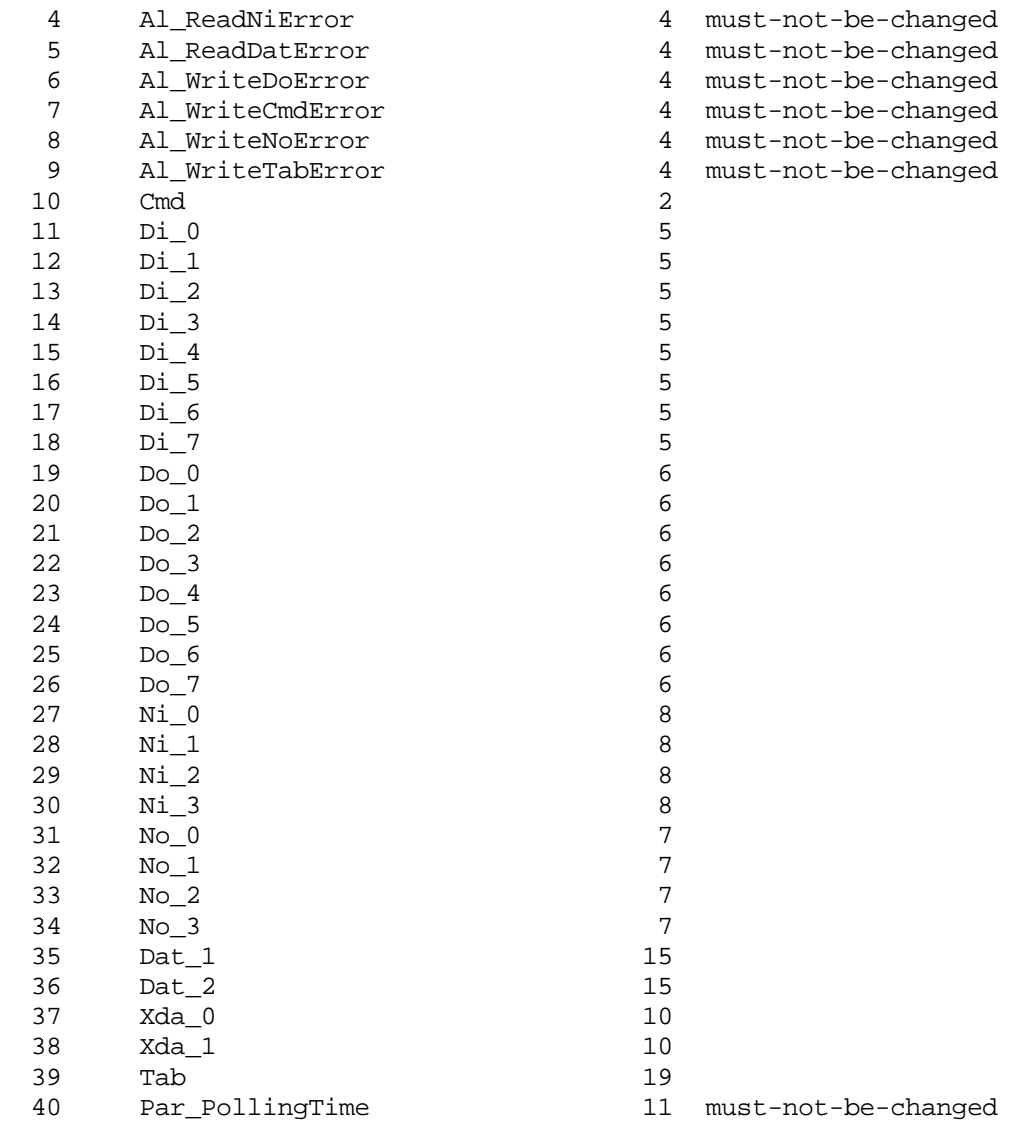

## *Application*

Each IO-Unit has a parameter Par\_DllName. It is a string which is the name of the Dll which is to be used by creating the IO-Unit and loading the DLL. The name may be written with or without the extension (.dll). An application may have several IO-Units which use several DLLs. A DLL may be used for many incarnations of IO-Units.

Each IO-Unit has also a parameter Par\_PollingTime which defines the frequency of polling (in ms) for a given unit.

#### *Summary*

Using DLL as the IO-Interface is for most applications an advantage. The Standard Executor is then for the user a "black box" which just runs on the computer. With a set of DLLs the user approaches the goal of the VFSM and StateWORKS concept – to have a ready-made execution environment. The user may concentrate fully on the behaviour specification. The dream of the true executable specification becomes then a reality.